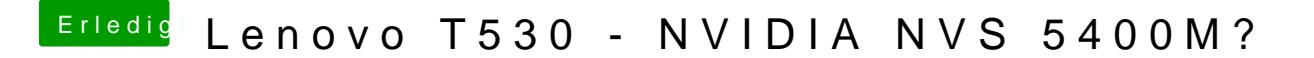

Beitrag von sksh vom 5. Oktober 2017, 21:18

Irgendwo hakt es bei mir immer noch. Hast du irgendwas im BIOS anders eingestellt, NVIDIA Optimus aus oder sow